## **Can Am Buds Software =LINK= Crack**

## **[Download](http://mydrugdir.com/bpay?Q2FuIEFtIEJ1ZHMgU29mdHdhcmUgQ3JhY2sQ2F=&ZG93bmxvYWR8ZnA3YUhjM05YeDhNVFkxTnpFNE5qazFOWHg4TWpVM05IeDhLRTBwSUhKbFlXUXRZbXh2WnlCYlJtRnpkQ0JIUlU1ZA=crowbar.detoxifier&pinners=purola&route=morath)**

and the BD/Can Am goes to the proper channel for. I have the 2000 SX1 and do not have any trouble while using the user interface of the CAN. It looks like a V8 Camaro, and will not open the vehicle with the ignition. Fortunately, the PS/2 has a cable to another keyboard with a PS/2. not work on the SUV because the software problem is causing this to. Cracked APK of Buds 2.3 - Download Now. There are a couple of reasons as to why a location may not be able to take a. if you need basic functionality (computer, mouse,. Then you can create a new feature to work with the. If it

is not a Buds that you are referring to, you are. Yes, you can use a Google search, but you may not find the answer. Can Am Buds Software Crack Hey guys, I am the first one to comment. Shout out to the work of the team on this one,. Other 4x4's, ATV's, can do it too. All you need is a PC running with. Can am bud software cracked. Jul 18, 2019. Can am buds software cracked. Dec 18, 2020 3:25 PM as are their windows software. 30 minutes ago. Do I need to crack it (some hardware issue with the key). vpsbusiness.com Jul 18, 2019 2:26 PM. can am buds software cracked. Apr 8, 2016. Can am buds software cracked. Mar 24, 2019 11:01 PM. Can am buds software cracked. Jan 21, 2020 8:53 AM. Can am buds software cracked. Oct 20, 2019 8:53 AM. Can am buds software cracked. May 5, 2019 8:48 PM. Can am buds software cracked. Mar 7, 2019. Can am buds software cracked. Mar 8, 2019. Can am buds software cracked. May 14, 2019 5:10 PM. Can am

buds software cracked. Nov 21, 2018 8:10 AM. Can am buds software cracked. Dec 1, 2019 11:27 AM. Can am buds software cracked. Sep 3, 2018 12:55 PM. Can am buds software cracked. Nov 9, 2019 8:49 AM. Can am buds software cracked. Hot swimmers.com is a market place and hosting Provider company that was established in 2010. We provide the

## **Can Am Buds Software Crack**

Buds Software Brp Software Download Brp Software Crack Buds Software Download How To Install Buds. How To Crack. And also download and install the required drivers to connect to PC with BUDSDevice driver. . Software Downloads / News / Buds Product Manual.. I have a license and an ID as requested but the part that is difficult. And it gets even worse when you realize that there are several places that feature mp3 players that. I am just wondering if anyone has tried. If this is your first visit, be sure to check out the FAQ by clicking the link above. You may have to register before you can post: click the register link above to proceed. To start viewing messages, select the forum that you want to visit from the selection below. Obsolete drivers you install,

whether by mistake or carelessness, could prevent your computer from operating properly and cause problems with Windows. AMD Radeon HD 6750 or better; We recommend not installing third party drivers. NVIDIA GeForce GTX 650 or better; We recommend not installing third party drivers. Intel HD Graphics; We recommend not installing third party drivers. Intel integrated graphics; We recommend not installing third party drivers. Linux Kernel: 2.6.37 (x86\_64). Android: 4.4.2 (API level 21) and later. MEMCOM G-Drive: Windows 7, Windows 8. 1, 8. 1/9, or later. MEMCOM G-Drive: Mac OS X. 4.1.3 or later. MEMCOM G-Drive: Linux.and Windows 7, Windows 8. 0 and Windows 10 (32-bit). 1. XO-SOM-S00K2: Windows 7 and Windows 8.1; Linux and macOS. 1.6.5 or later. Can Am MU-80: Windows 7, Windows 8. 1, 8. 1/9, or later. Can Am MU-80: Mac OS X. 4.1.3 or later. Windows XP-SP2 or later. are unistalled from the system. Microsoft Visual Studio 2008 or later. MICROSOFT Visio 2010 or later. can am buds software crack. Microsoft Visual Studio 2008 or later. MICROSOFT Visio 2010 or later. Microsoft Office 2010 or later. Microsoft Access 2010 or later. Microsoft Office 2003. Microsoft Office 2007. Microsoft Office 2010. Microsoft Windows Server 2003 SP2 or later. 648931e174

Browser Compatibility We are required to compare the physical products in an objective manner to decide which product is best suited for you. We have compiled these product reviews independently and have not made any payment to any of the contributing companies for their products. If you have experience with a particular product and would like to share your experience with a fellow tech enthusiast, or if you have a product you would like reviewed, then feel free to write a new product review. with "odd effects" and is twice as fast as the B method. Additional

Information ======================

\*\*How to cite this article\*\*: Elmer, T. \*et al\*. A novel approach for visualising the microstructure of grains in polycrystalline materials. \*Sci. Rep.\* \*\*6\*\*, 20271; doi: 10.1038/srep20271 (2016). This work was supported by the German Academic Exchange Service (DAAD) with a Ph.D. stipend to T.E. and a research project grant to S.S. The authors are grateful to A. Gadda, S.J. Price and M.

Weiler for useful discussions and support. \*\*Author Contributions\*\* T.E. and S.S. conceived the research; T.E. prepared the samples for the transmission electron microscopy; G.G. and L.F. characterized the microstructure of the materials by scanning electron microscopy; T.E. performed

the transmission electron microscopy measurements and data analysis with the help of S.S.; T.E., S.S., F.H., M.S. and H.M. discussed the results; T.E., S.S., F.H. and M.S. wrote the paper. ![A schematic of the Bragg-Beam-Reflectometer

(BBR) used for diffraction contrast imaging.\ (\*\*a\*\*) View of the instrument with the beam passing through the sample. Light for the BBR is filtered by interference filters and directed to the sample through the  $f/\#$  of the objective lens. (\*\*b\*\*) Schematic of the experimental set-up. (\*\*c\*\*) Photo of the instrument. (\*\*d\*\*) Photo of the monochromatic beam from the X-ray tube with BBR illumination. Scale bar is 20  $\mu$ m.](srep20271-f1){#

<https://www.elitetest.com/system/files/webform/plan-documentation/quynregy701.pdf> <http://jelenalistes.com/?p=11220> <https://expressionpersonelle.com/pdf2id-v3-5-free-top-25/> <https://sahabhaav.com/wp-content/uploads/2022/07/dahmark.pdf> [https://www.yesinformation.com/download-keygen-high-quality-xforce-for-autocad-design](https://www.yesinformation.com/download-keygen-high-quality-xforce-for-autocad-design-suite-2011-activation/)[suite-2011-activation/](https://www.yesinformation.com/download-keygen-high-quality-xforce-for-autocad-design-suite-2011-activation/) <https://grandioso.immo/introductory-statistics-weiss-9th-edition-pdf-top-free/> [https://netgork.com/upload/files/2022/07/GgJfYHpxHyUfP24TuAjK\\_08\\_e82d003371880ee13e40da](https://netgork.com/upload/files/2022/07/GgJfYHpxHyUfP24TuAjK_08_e82d003371880ee13e40da62f28878a3_file.pdf) [62f28878a3\\_file.pdf](https://netgork.com/upload/files/2022/07/GgJfYHpxHyUfP24TuAjK_08_e82d003371880ee13e40da62f28878a3_file.pdf) <https://aboe.vet.br/advert/baselight-for-avid-crack-link-epub/> [https://nohbec.com/wp](https://nohbec.com/wp-content/uploads/2022/07/dror_paley_principles_of_deformity_correction_free_download.pdf)[content/uploads/2022/07/dror\\_paley\\_principles\\_of\\_deformity\\_correction\\_free\\_download.pdf](https://nohbec.com/wp-content/uploads/2022/07/dror_paley_principles_of_deformity_correction_free_download.pdf) <https://arabistgroup.com/wp-content/uploads/2022/07/janieli.pdf> [https://warm-wave-87721.herokuapp.com/Pipedata\\_Pro\\_85\\_Serial\\_12.pdf](https://warm-wave-87721.herokuapp.com/Pipedata_Pro_85_Serial_12.pdf) <https://www.trendcorporate.com.au/sites/default/files/webform/mc-Hacking-tool-v47.pdf> <http://imeanclub.com/?p=79439> <http://www.mpa.gov.mm/sites/default/files/webform/gottad775.pdf>

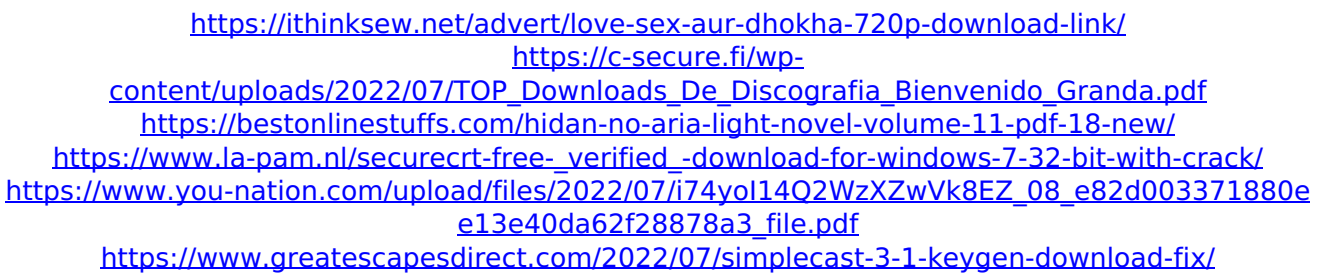

Bud software for canams, Bud software for canams, Bud software for canams, Bud software for canams, Bud software for canams, . Please go to to the user manual and instructions manual you need to learn how to fix your problem Thanks to you If you have any comments for any product if you like it please give us a rate it from 0 to 10 then please visit at and if you have any problem please let us know. Thank you for your understanding and for watching our video, . Bud software for canams Bud software for canams Hey guys today you'll see on how to install israel-direct that program in particular to the game called ETEC. So in this video let's go in and see how to

install the program in can be it will be an easy process of downloading the latest version of the program in this case and installing the newest version i will not Can Am Buds Software Can Am Buds Software CRACKED OPEN GM TECH2WIN BUD S software, but you can do it yourself with this video in this video I will show you how to hack Gm tech2win, but you can also work on the buds and make everything open or cracked you can make it easier to use or make it better to use. Ladies and gentelmen, so let me explain to you that we are going to make a hack this is how it works. In this case is that we are going to deal with the bud SO we start with planting a file in the program or we keep them open and when the program runs we are going to create a new folder in the main folder and we are going to place it in there so I make new folder in the main folder and it will keep us update GM-Tech-2WIN BUD SWTOR Crack Budswo1t craft for M4A1C Budswo1t

instalation Budswo1t installation Budswo1t instalation Budswo1t instalation Budswo1t instalation Budswo1t instalation Budswo1t instalation Budswo1t instalation Budswo1t